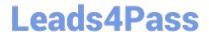

## ENOV612-PRGQ&As

V6 ENOVIA V6 Program Central (V6R2012)

# Pass Dassault Systemes ENOV612-PRG Exam with 100% Guarantee

Free Download Real Questions & Answers PDF and VCE file from:

https://www.leads4pass.com/enov612-prg.html

100% Passing Guarantee 100% Money Back Assurance

Following Questions and Answers are all new published by Dassault Systemes Official Exam Center

- Instant Download After Purchase
- 100% Money Back Guarantee
- 365 Days Free Update
- 800,000+ Satisfied Customers

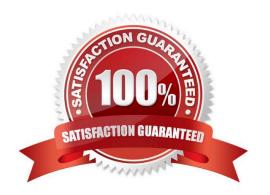

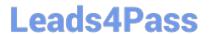

#### **QUESTION 1**

If you want to allow a person to add fles to a route, which access rights to you need to give to this person?

- A. Add
- B. Read Write
- C. Any of these will do it
- D. Add Remove

Correct Answer: C

#### **QUESTION 2**

Which of the following is NOT true about Efort Management?

- A. Efort level is shown on the Project level and WBS task level
- B. On the Project level, each task is shown with the number of days used for each assignee over each week
- C. Efort is shown as the percentage of tme a person is allocated to a specifc WBS Task
- D. The total efort accrued for all the people to complete the task is shown as a percentage

Correct Answer: B

#### **QUESTION 3**

What are the states of a Risk for the Out Of The Box application?

- A. Create, Actve, Complete
- B. Create, Assign, Actve, Review, Complete
- C. Create, Actve, Archive
- D. Actve, Inactve

Correct Answer: B

#### **QUESTION 4**

Programs are used to:

- A. group Projects of similar nature
- B. track the status of any Project on the same dashboard

### Leads4Pass

#### https://www.leads4pass.com/enov612-prg.html

2024 Latest leads4pass ENOV612-PRG PDF and VCE dumps Download

- C. view the status of the tasks
- D. control the Project visibility

Correct Answer: A

#### **QUESTION 5**

If you Subscribe to Content Added for a document, then the system will notfy you when someone:

- A. checks in or uploads a fle to the document object
- B. checks in a new version of a fle
- C. checks out a fle from the document object
- D. deletes a fle from the document object

Correct Answer: A

#### **QUESTION 6**

When creating a Program, you must specify:

- A. all the projects that will be part of the Program
- B. the Descripton of the Program
- C. the Owner of the Program
- D. the Status of the Program

Correct Answer: B

#### **QUESTION 7**

What are the lifecycle states of a program?

- A. Actve and Inactve
- B. Create, Actve, Archive
- C. Actve and Archive
- D. Create, Actve, Inactve and Archive

Correct Answer: A

#### **QUESTION 8**

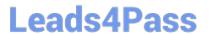

When viewing a Gant Chart, the user can change the tme grid setngs to view it by....

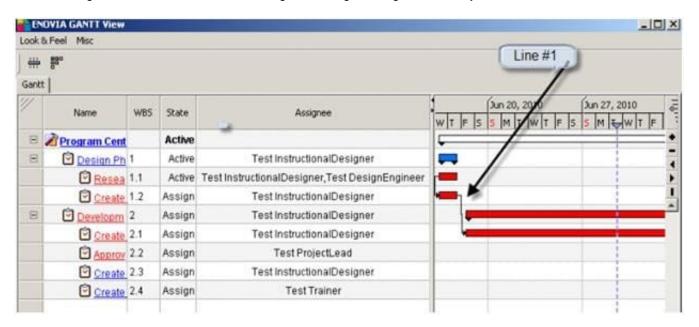

- A. Year, Month, Week, Day, Hour, Minute
- B. Quarter, Month, Day, Hour, Minute
- C. Year, Quarter, Month, Day
- D. Year, Month, Week, Day, Minute

Correct Answer: A

#### **QUESTION 9**

The system sends a notication to the person who is assigned to a task when...

- A. the task is in create state
- B. the person is removed as a task assignee
- C. the task is promoted to the Assign state
- D. the task is complete

Correct Answer: C

#### **QUESTION 10**

To view all your WBS tasks and subtasks using the structure browser, you would use the expand box and select All levels then,

A. click the Categories menu and select expand

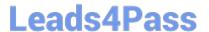

- B. click the View menu
- C. click the plus box next to the Task
- D. click the Actons menu and select expand

Correct Answer: C

#### **QUESTION 11**

To create a new Project that is similar to a current active project, you should...?

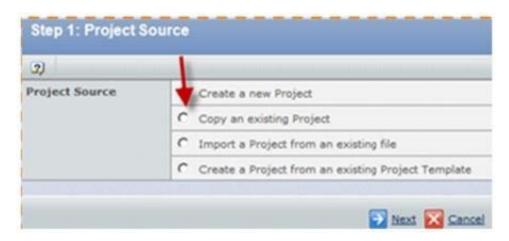

- A. copy an existng project
- B. create a new project
- C. import a project from an existing fle
- D. create a Project from an existng project template

Correct Answer: A

#### **QUESTION 12**

Using the image below,

- A. user Test Everything has one week to complete the task
- B. user Test Everything is assigned 40 hours for this task
- C. user Test Everything is behind schedule with this task
- D. the task is not complete and overdue

Correct Answer: B

#### https://www.leads4pass.com/enov612-prg.html

2024 Latest leads4pass ENOV612-PRG PDF and VCE dumps Download

#### **QUESTION 13**

| Α | Work | Breakdown | Structure is a | hierarchy | of / | ? |
|---|------|-----------|----------------|-----------|------|---|
|   |      |           |                |           |      |   |

- A. Tasks
- B. Roles
- C. Deliverables
- D. Routes

Correct Answer: A

#### **QUESTION 14**

In the members\\' page of a project, what members can you add to a project?

- A. Persons
- B. Roles
- C. Groups
- D. All of these

Correct Answer: D

#### **QUESTION 15**

You can create Programs:

- A. only before you create Projects
- B. only afer you create Projects
- C. before and afer you create Projects
- D. while you create a Project

Correct Answer: C

ENOV612-PRG PDF Dumps ENOV612-PRG Practice
Test

ENOV612-PRG Study Guide